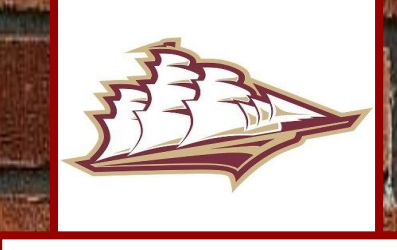

**[College & Career Center](https://www.newburyport.k12.ma.us/domain/109)**

## **Junior College Planning Timeline**

**Newburyport**

**High School**

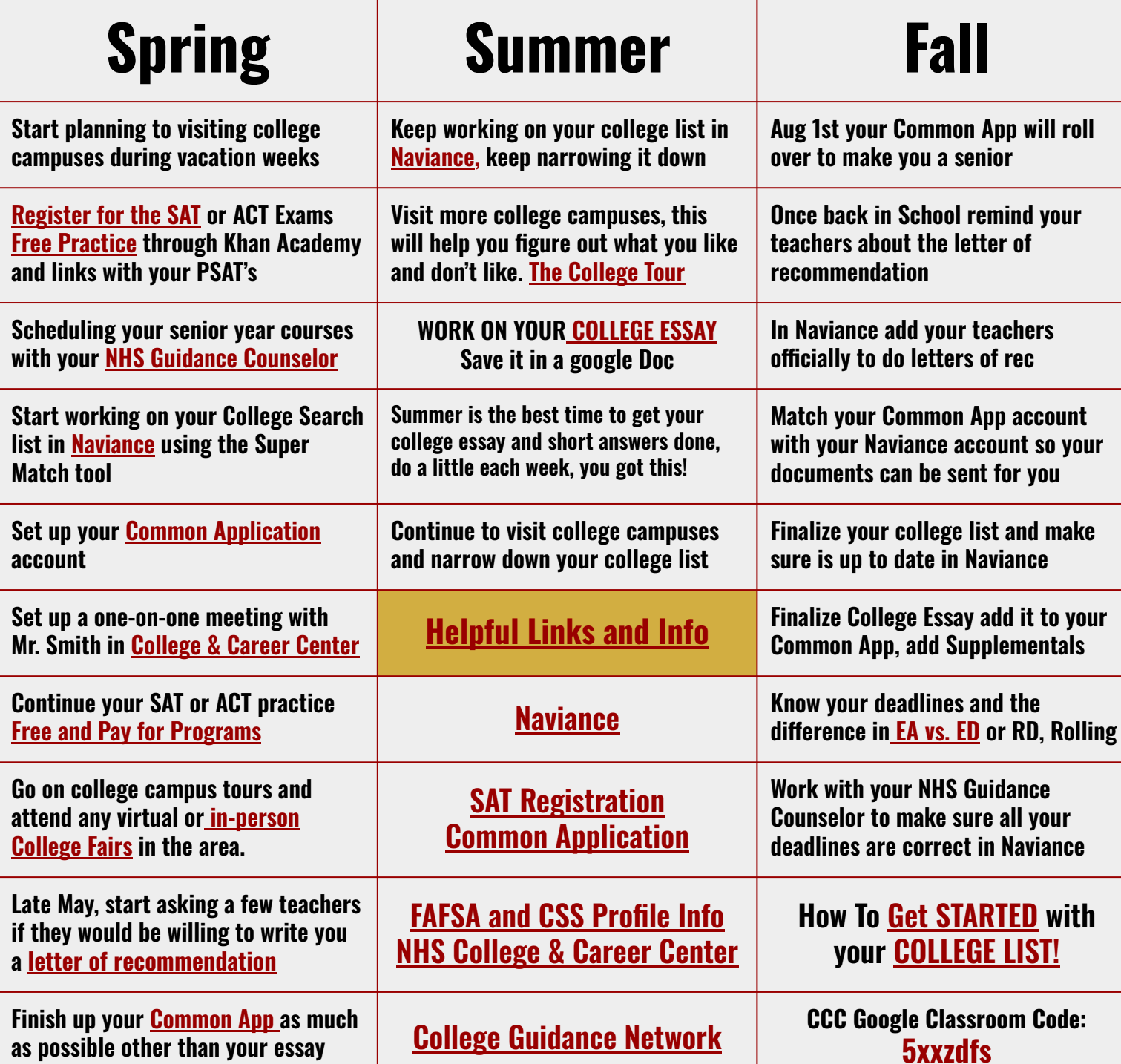